## CSS Eigene Stilklassen

www.informatikzentrale.de

## **Bezug zu Selektor**

*("gebundene)Klasse"))*

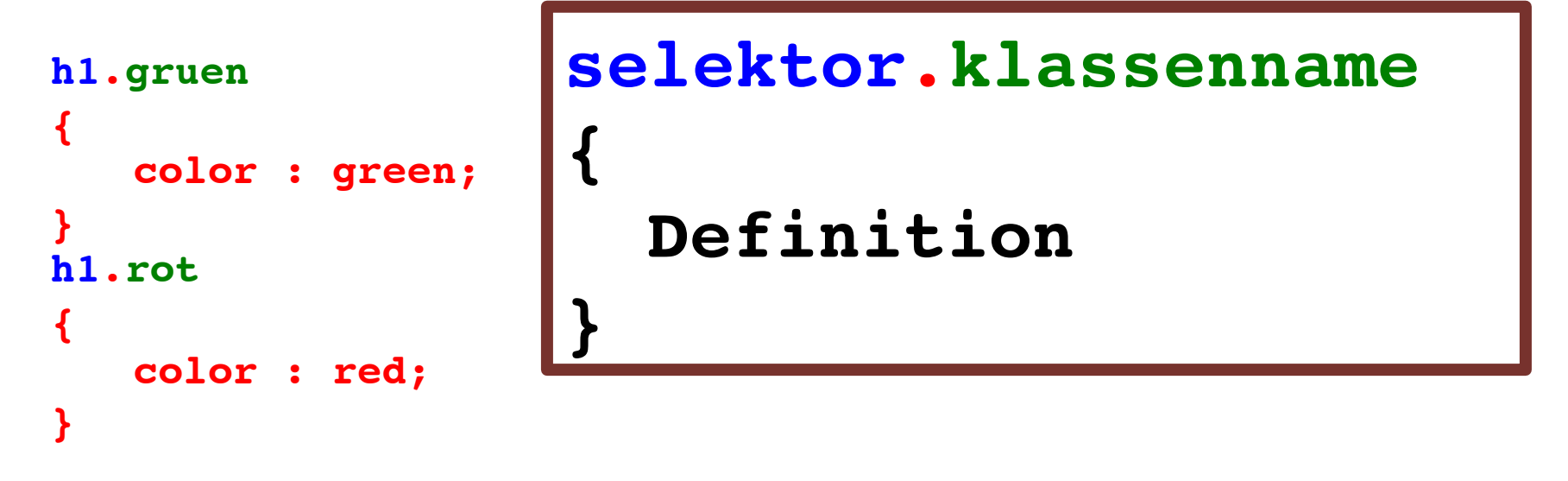

**<h1 class="gruen">Grüne Überschrift</h1> ...**

```
<h1 class="rot">Rote Überschrift</h1>
```
**...**

## **Kein Bezug zu Selektor**

*("freie/ungebundene)Klasse"))*

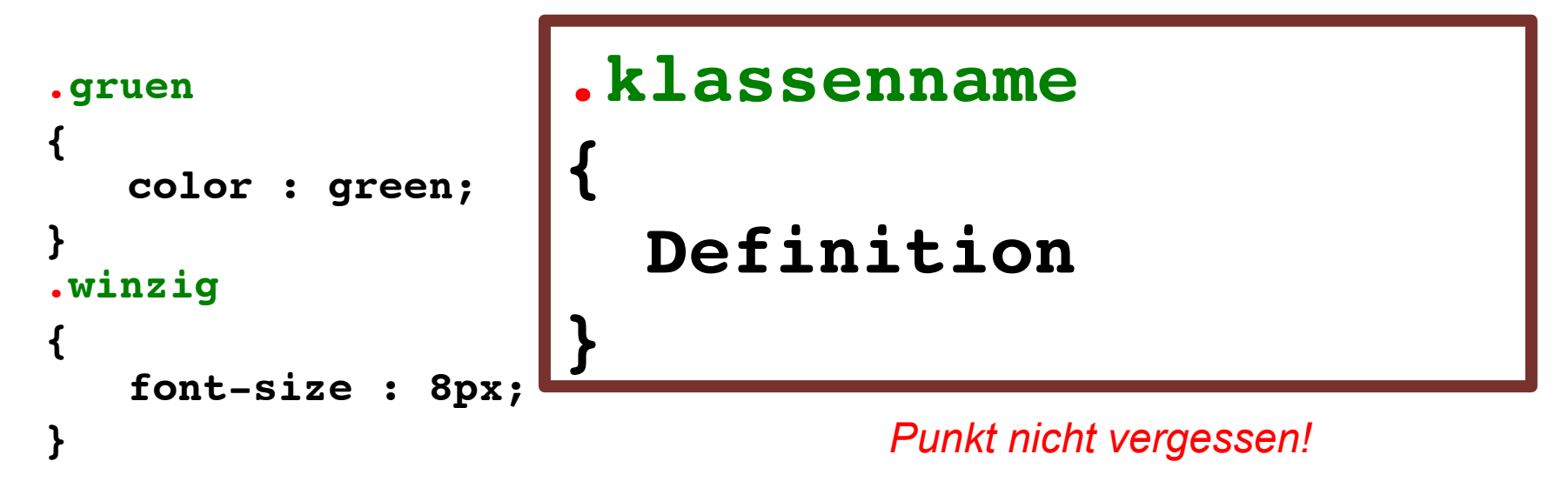

**<h1 class="gruen">Grüne Überschrift</h1> ...**

**<h1 class="winzig">Kleine Überschrift</h1> ...**